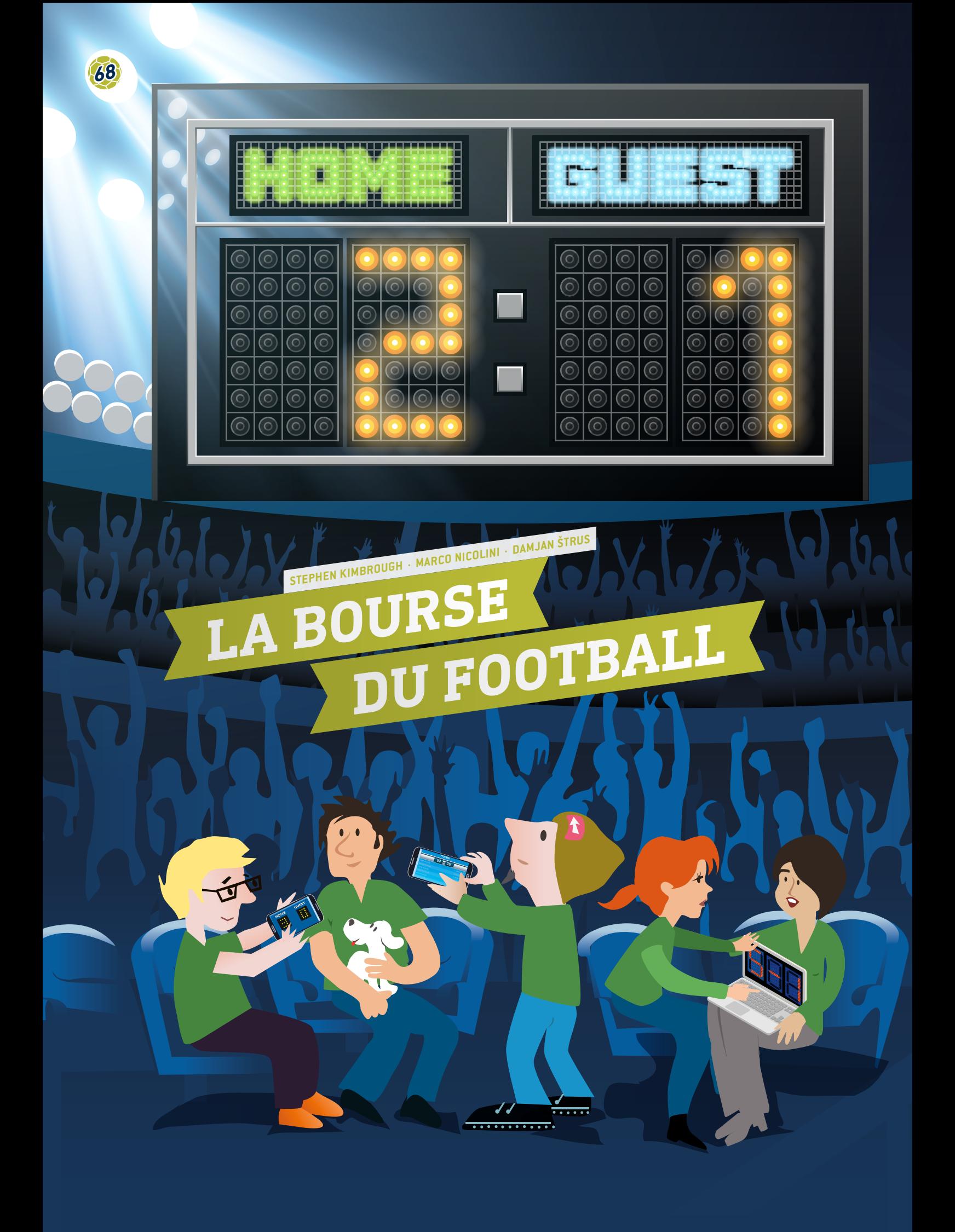

 Feuille de calcul, statistiques liées aux buts marqués, moyennes, diagrammes, fréquence relative, hasard, probabilité, quota

**WARE Mathématiques, statistiques, TIC**  $\frac{1}{2}$  15 – 19 ans

## **1 | SYNOPSIS**

Ce module permet aux élèves de manipuler, de comprendre et d'interroger les données réelles concernant le football, qui sont disponibles gratuitement sur Internet**[1]** ou dans la presse.

## **2 | INTRODUCTION THÉORIQUE**

Le football est le sport le plus populaire de la planète, avec un succès mondial qui transcende les différences nationales, culturelles, socio-économiques, et de genres. Avec une audience de plus en plus étendue autour du globe, le football continue d'exercer un attrait croissant sur le public, au point qu'il constitue désormais l'une des plus puissantes économies du sport dans le monde entier.

Le marché du football européen se chiffre à 19,4 € milliards d'euros**[2]**. Un grand nombre de personnes dans le monde en vivent, notamment les joueurs, entraîneurs, arbitres, agences de publicité, médias, et surtout, les agences de paris. Le secteur des paris sportifs génère entre 606 € et 870 € milliards par an. Le travail des preneurs de paris consiste à établir des pronostics sur les chances de gagner ou de perdre d'une équipe et de calculer les cotes de paris. Pour réussir, un preneur de paris doit posséder de très fortes aptitudes aux mathématiques, afin de pouvoir analyser des ensembles de données complexes, en prenant en compte divers facteurs combinatoires et diverses variables complexes.

## **3 | TÂCHES DES ÉLÈVES**

La plus importante compétence à acquérir pour les élèves est de savoir créer et développer une base de données à l'aide de feuilles de calcul. On trouve tous types de données de football sur Internet, notamment les dates des matchs, scores obtenus localement et à l'étranger, scores complets et scores à la mi-temps, nombre de tirs, corners, fautes, hors-jeu, cartons jaunes et rouges, et, évidemment, cotes de paris. Les élèves pourront sélectionner les ensembles de données voulus à partir de ces sources et les importer dans leurs feuilles de calcul.

## 3 | 1 **Saisie des données**

Demandez d'abord aux élèves de créer une feuille de calcul comportant les résultats des matchs. Un exemple de feuille de calcul est représenté en **FIG. 1**. Cet exemple est basé sur la saison 2014/15 de la la Bundesliga 1 d'Allemagne.

Les noms des équipes figurent dans la colonne de gauche (équipe locale) et sur la ligne supérieure, (équipe visiteuse) par ordre alphabétique.

Les résultats de chaque match sont inclus dans les deux cellules correspondantes : la cellule de gauche indique le nombre de buts marqués par l'équipe locale, et la cellule de droite, le score réalisé par l'équipe visiteuse. Par exemple, le match disputé par le Bayern de Munich, chez lui, contre l'équipe d'Augsbourg s'est soldé par un score de 0 à 1. Lorsque l'équipe d'Augsbourg a reçu le Bayern de Munich, le score obtenu était de 0 à 4.

### 3 | 2 **Calculs**

Demandez aux élèves de :

**1.** Développer une formule permettant de calculer le nombre de matchs disputés pendant la saison du Bundesliga 1 (Indication : 18 équipes étaient en lice).

Solution : Chaque équipe était opposée à 17 adversaires qui ont joué sur leur terrain et sur celui des équipes adverses, si bien que chaque équipe a joué 2 ∙ 17 = 34 matchs (le Bundesliga 1 compte 34 manches). Puisqu'il y avait 18 équipes, chaque manche comportait neuf matchs. Donc, 306 matchs au total ont été disputés pendant la saison.

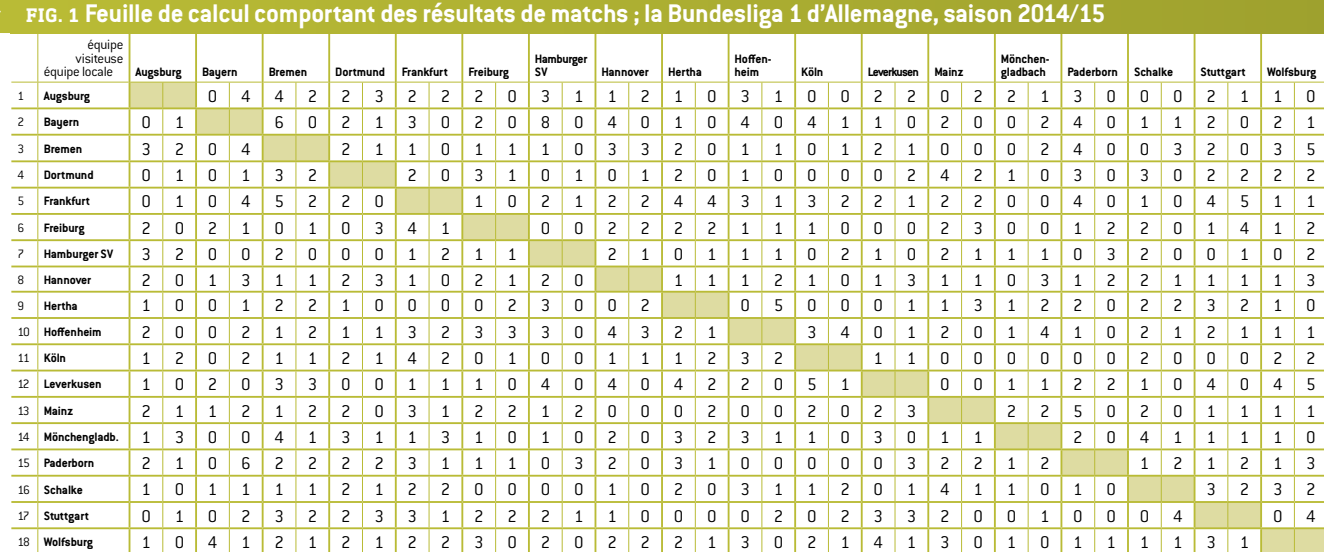

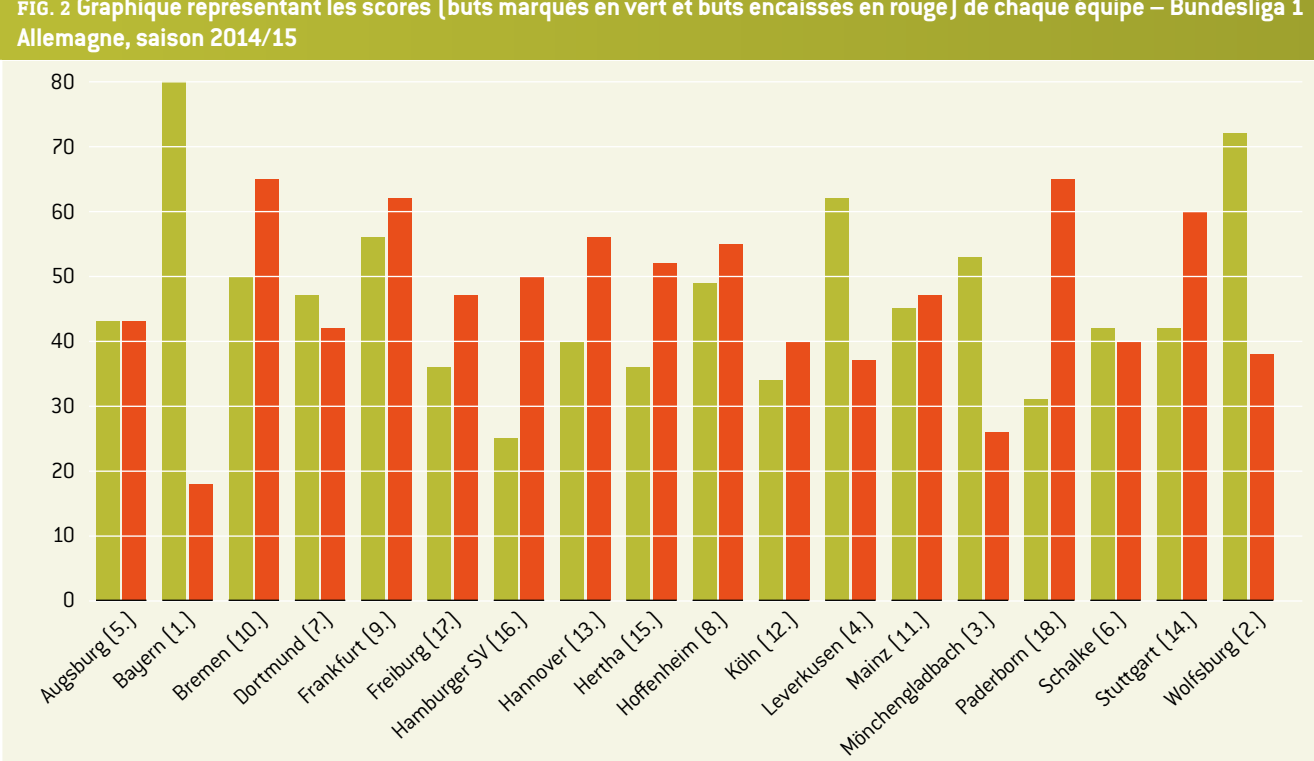

**FIG. 2 Graphique représentant les scores (buts marqués en vert et buts encaissés en rouge) de chaque équipe – Bundesliga 1** 

**2.** Calculez les statistiques de scores (buts marqués et encaissés) pour chaque équipe, pour toute la saison.

**FIG. 2** Nombre total de buts marqués par chaque équipe (score en vert) et nombre total de buts encaissés par chaque équipe (score en rouge). Les élèves pourront ensuite comparer les résultats de leur feuille de calcul avec les données réelles des bases de données en ligne, afin de vérifier leurs calculs.

**3.** Calculez le nombre moyen de buts marqués par match pour l'ensemble de la saison.

Solution : 2,75

- **4.** Calculez la moyenne de buts marques et encaissés par chaque équipe par match. Les élèves dessineront un diagramme représentant les buts marqués et encaissés par chaque équipe pour chaque match. Demandez aux élèves de rapporter le diagramme au classement de chaque équipe dans le tableau final, et donnez-leur un moment pour établir la relation entre le tracé du diagramme et le classement (en **FIG. 2**).
- **5.** Calculez la fréquence relative *p*(*n*) du nombre de buts par match. Les élèves peuvent compter le nombre de matchs pour lesquels chaque équipe a marqué 0, 1, 2, 3 buts, etc. Ils créent une feuille de calcul pour chaque équipe et dessinent un diagramme figurant les fréquences relatives par rapport au nombre de buts marqués par match, pour l'ensemble des équipes. **FIG. 3** montre que le Bayern a joué un nombre total

de 34 matchs, n'a pas marqué de buts au cours de cinq matchs, a marqué un but à l'issue de huit matchs, deux buts à l'issue de neuf matchs, etc. Incitez les élèves à utiliser les formules du tableur pour créer l'exemple de table de la **FIG. 3**.

Le total de la deuxième colonne correspond au nombre de matchs joués par une équipe pendant la saison, le total de la troisième colonne est 1.

**FIG. 3 Fréquences relatives** *p***(***n***) pour trois équipes** 

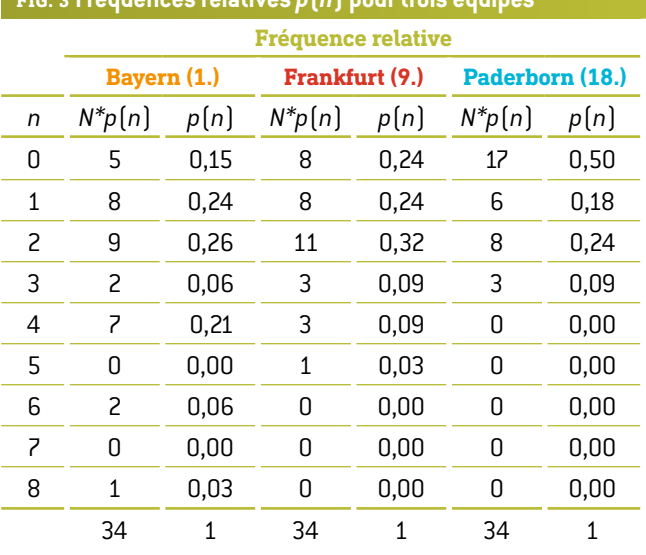

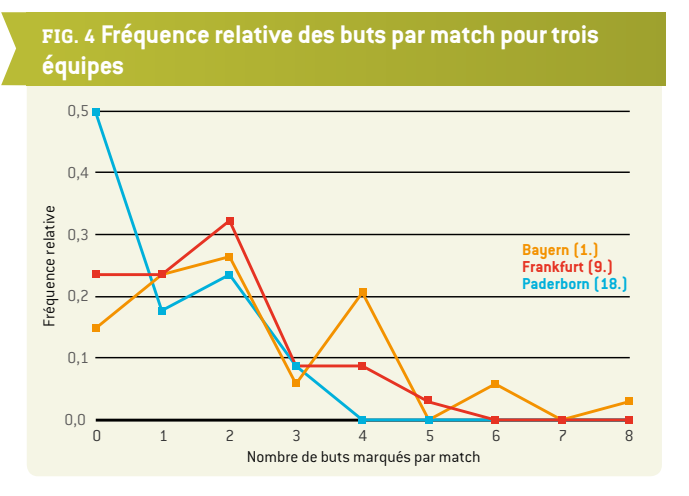

- **6.** Déterminez quels chiffres (calculés préalablement) on obtient si l'on multiplie le nombre de buts *n* par la fréquence relative correspondante *p*(*n*), pour chaque ligne du tableau. Puis réduisez tous les produits :
	- $\sum_{n=0}^{\infty} n \cdot p(n)$ .

Solution : Les élèves obtiennent la moyenne de buts *n* que chaque équipe a marqués par saison.

**7.** Utiliser la moyenne de buts pour calculer le nombre de « coïncidences » dans les scores de matchs. La coïncidence est une variabilité relativement efficace, et selon la loi de Poisson, elle est équivalente à  $1\overline{1}$ *n* .

L'issue de chaque match est d'autant plus difficile à prévoir que le taux de coïncidence est élevé. Il s'agit seulement d'une estimation approximative ; toutefois on peut soutenir que le football relève de phénomènes de coïncidence. Le taux de coïncidence dans les paris réels peut atteindre 100%. En même temps, le taux de coïncidence est plus élevé lorsque l'équipe est moins bien classée.

**8.** Tracez une courbe représentant l'évolution du classement de chaque équipe dans le tableau au cours de la saison (pour chacune des 34 manches). Discutez avec les élèves des causes éventuelles de ces changements dans le tableau.

#### 3 | 3 **Probabilités**

**9.** Les élèves ont déjà calculé la moyenne des buts marqués par chaque équipe par match. Supposons que  $r_1$  soit la moyenne de buts marqués par la première équipe par match, et *r*2, la moyenne de buts marqués par la deuxième équipe par match. *R* est défini comme le quotient  $R = \frac{r_1}{r_2}$ .

La probabilité que la première équipe marque le but suivant est calculée selon la formule  $p_1 = \frac{R}{R+1}$ , et la probabilité que la deuxième équipe marque le but suivant est calculée selon la formule

 $p_2 = 1 - p_1 = \frac{1}{R+1}$ .

Évidemment, les moyennes changent après chaque but marqué. Toutefois, nous n'en tiendrons pas compte et utiliserons les moyennes obtenues ci-dessus pour l'ensemble du match. Demandez aux élèves de calculer les probabilités  $p_1$  et  $p_2$ pour chaque équipe, sur la base des données collectées sur 33 manches, afin de comparer les résultats théoriques avec les scores réels obtenus à la 34e manche de la saison 2014/15 du Bundesliga 1.

- Si, à un moment donné du match, les deux équipes ont marqué *n* buts, la probabilité que tous les buts aient été marqués par la première équipe correspond à  $p_1^n$ , et la probabilité que tous les buts aient été marqués par la deuxième équipe correspond à  $p_2^n$ . La probabilité que la première équipe ait marqué *k* sur *n* buts correspond à  $\binom{n}{k} p_1^n p_2^{n-k}$ .
- **10.** La probabilité que l'équipe qui marque *r* buts par match marquera *n* buts dans un temps *t* (entre 0 = début et 1 = fin du match) est égale à  $p = \frac{(rt)^n}{n!} e^{-rt}$ .

Demandez aux élèves de dessiner la courbe correspondant aux probabilité de marquer *n* (0, 1, 2, 3 ou 4) buts au cours de 90 minutes de match pour chaque équipe. Utilisez les données collectées sur 33 manches, afin de comparer les résultats théoriques avec les scores réels obtenus à la 34<sup>e</sup> manche de la saison 2014/15 du Bundesliga 1.

**11.** Les élèves pourront également vérifier la probabilité du résultat *n* :*m*. En théorie, cette probabilité se traduit par l'équation  $p_{n,m} = \frac{(r_1 t)^n (r_2 t)^m}{n! m!}$  $\frac{r_1'' \left(r_2 \tau\right)^m}{n \cdot m!} e^{-\left(r_1+r_2\right)t}.$ 

Avec cette équation, on pose que le nombre de buts à l'actif d'une équipe est indépendant du nombre de buts marqués par l'autre équipe, ce qui n'est évidemment pas vrai, mais on pourra s'en servir pour formuler une première estimation. Les élèves compareront les résultats théoriques avec les scores réels obtenus à la 34<sup>e</sup> manche de la saison 2014/15 du Bundesliga 1 **(FIG. 5)**.

# **FIG. 5 Résultats de football pour la 34e manche du Bundesliga 1 – saison 2014/15[3] Bayern** Mainz **2 : 0 Dortmund** Bremen **3 : 2 Frankfurt** Leverkusen **2 : 1 Hamburger SV** Schalke **2:0 Hannover Freiburg 2:1 Hoffenheim** Hertha **2 : 1** Köln Wolfsburg **2 : 2** Mönchengladbach **Augsburg 1 : 3**

Paderborn **Stuttgart 1 : 2**

## **4 | CONCLUSION**

Il est presque certain qu'une analyse continue des divers ensembles de données peut permettre de prévoir les résultats des matchs de football. Cependant, pour prédire avec exactitude les scores de certains matchs, il faut prendre en compte de nombreux autres paramètres, outre le nombre de buts (accidents, condition physique des joueurs, état du terrain, conditions météorologiques, etc.). S'il existait une formule magique, les millionnaires seraient légions ! Et le travail des compilateurs de cotes relèverait davantage d'un art que de la science.

Mais l'objet de ce module n'étant pas les paris de football, ce sera le mot de la fin à ce propos.

## **5 | POSSIBILITÉS DE COLLABORATION**

Les élèves des différents pays pourront collecter tous les résultats de matchs des meilleures ligues nationales de football. Ils calculeront ensuite les statistiques de buts (marqués et encaissés) par chaque équipe et la moyenne de buts marqués par match sur l'ensemble de la saison, et la moyenne de buts par match marqués et encaissés par chaque équipe.

Enfin, ils compareront leurs résultats de calculs et analyseront les résultats de leur ligue nationale. Toutes les équipes sont-elles plus ou moins égales, où existe-t-il une poignée d'équipes très fortes, quelques équipes très faibles, et une majorité d'équipes moyennes ? Les élèves trouveront peut-être même une troisième, une quatrième ou une cinquième catégorie…

## **RÉFÉRENCES**

**[1]** www.football-data.co.uk/

- **[2]** www.soccerex.com/about/what-soccerex/football-industry (08/11/2015)
- **[3]** [www.rezultati.com/nogomet/njemacka/](http://www.rezultati.com/nogomet/njemacka/bundesliga-2014-2015/) [bundesliga-2014-2015/](http://www.rezultati.com/nogomet/njemacka/bundesliga-2014-2015/) (12/11/2015)
- ¡ ALI JE NOGOMET IGRA NA SREČO, Janez Strnad, Presek, ISSN 0351-6652, year 13 (1985/1986), number 1, pp. 9–15
- Matematika i nogomet [\(http://pptfilesearch.com/](http://pptfilesearch.com/single/79931/nogomet-i-matematika) [single/79931/nogomet-i-matematika\)](http://pptfilesearch.com/single/79931/nogomet-i-matematika), Franka Miriam Brückler, Osijek, 1.6.2006 (08/03/2016)